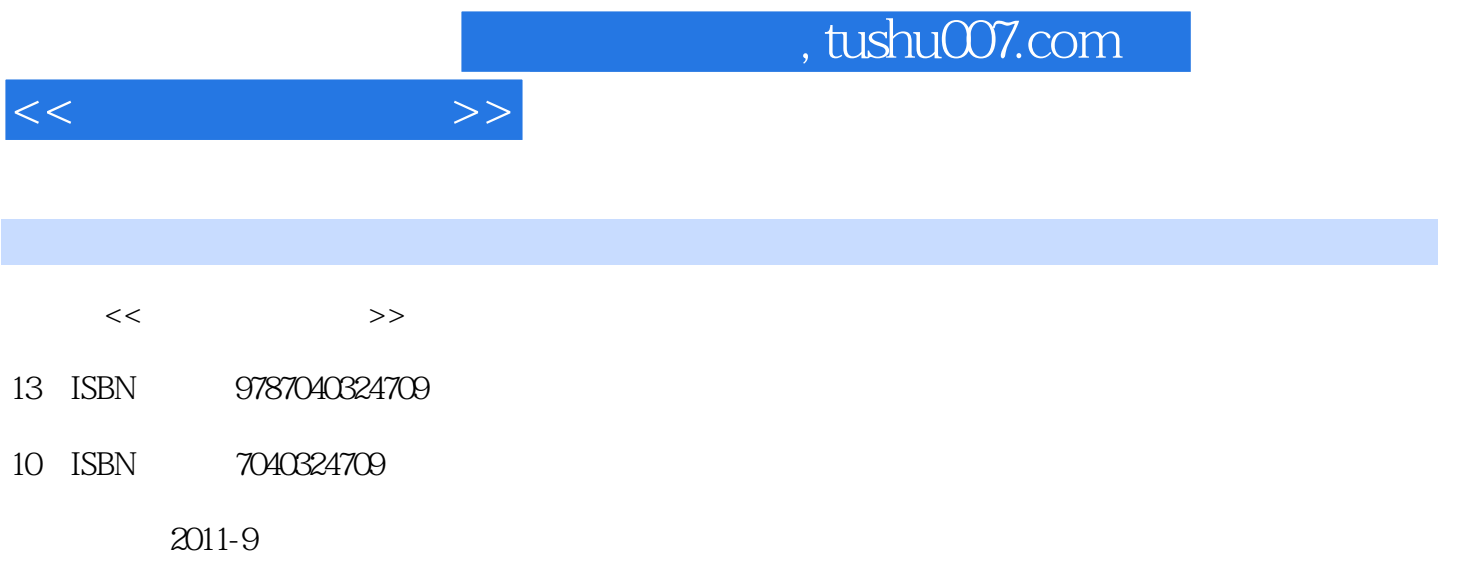

页数:297

PDF

更多资源请访问:http://www.tushu007.com

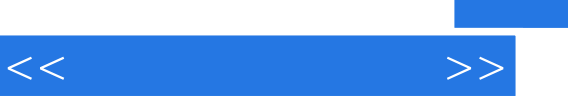

## $($  $\alpha$

作中常用的3ds Max 2009 Photoshop

 $($  ) 14  $\frac{1}{2009}$  9  $\frac{3}{3}$ ds Max  $2009$ 10 14 Photoshop

Photoshop

 $\mu$  and  $\mu$ 

, tushu007.com

 $<<$ 

- 第1篇 3ds Max
	- 1  $3d s$  Max 2
- $2<sub>2</sub>$ 
	- $\overline{3}$
	- $\overline{4}$
	- $5\,$
	- 第6章 摄影机与贴图
	- $7^{\degree}$
	-
	- 8<br>9
- 第9章 制作效果图流程 2 Photoshop
- 10 Photoshop
- 11 Photoshop
- 12 Photoshop
- 13 Photoshop
- 14 Photoshop

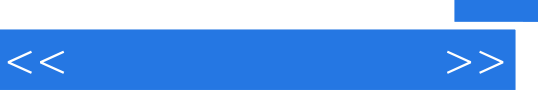

《水晶石实训系列建筑可视化教材:建筑可视化基础》内容丰富,结构清晰,技术参考性强,更有水晶

 $\alpha$  and  $\alpha$  and  $\alpha$   $\beta$   $\beta$ 

*Page 5*

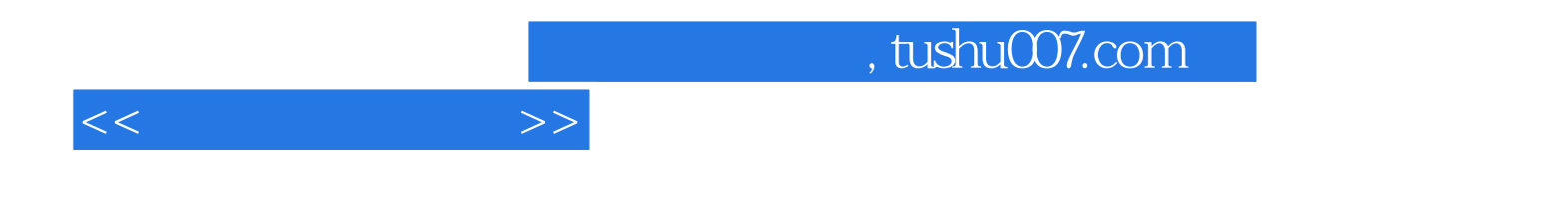

本站所提供下载的PDF图书仅提供预览和简介,请支持正版图书。

更多资源请访问:http://www.tushu007.com